## Package 'ROMDB'

January 14, 2020

Type Package Date 2020-01-06 Title Get 'OMDB' API Multiple Information Version 0.1.0 Author Alberto Almuiña <albertogonzalezalmuinha@gmail.com> Maintainer Alberto Almuiña <albertogonzalezalmuinha@gmail.com> Description Load multiple movies, series, actors, directors etc from 'OMDB' API. More information in: <http://www.omdbapi.com/>. License GPL-3 Encoding UTF-8 LazyData true RoxygenNote 6.1.1 URL <https://github.com/AlbertoAlmuinha/ROMDB> Imports dplyr, purrr, httr, stringr, RODBC, magick NeedsCompilation no

Repository CRAN

Date/Publication 2020-01-14 11:40:06 UTC

### R topics documented:

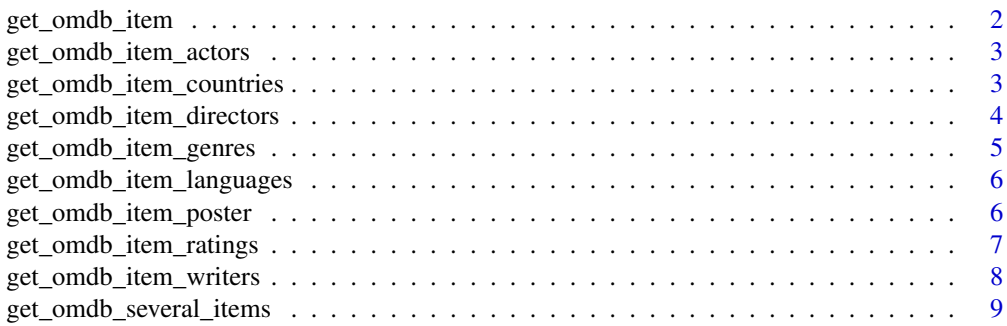

<span id="page-1-0"></span>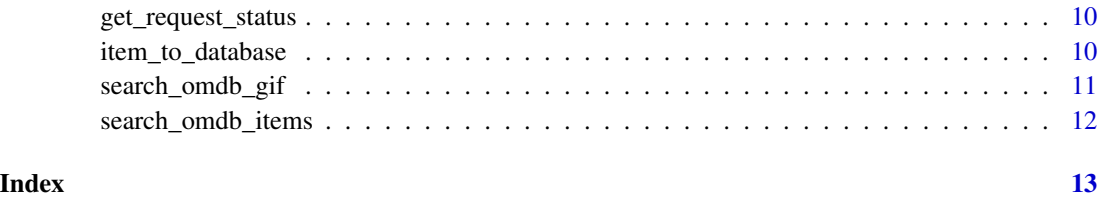

get\_omdb\_item *Get OMDB Item*

#### Description

This function searches OMDB Movies/Series by ID.

#### Usage

get\_omdb\_item(omdb\_id, include\_image = TRUE, API\_KEY = Sys.getenv("API\_KEY"))

#### Arguments

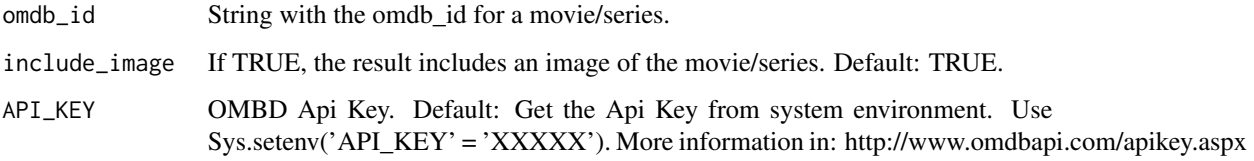

#### Value

If include\_image is TRUE, returns a list with a tibble with the movie information and a image of the film. If include\_image is FALSE, only returns the tibble.

#### Author(s)

Alberto Almuiña

#### Examples

```
## Not run:
get_omdb_item('tt0120338')
```
#### <span id="page-2-0"></span>Description

This function returns a vector with the actors returned by the api (separated by commas).

#### Usage

```
get_omdb_item_actors(omdb_id, API_KEY = Sys.getenv("API_KEY"))
```
#### Arguments

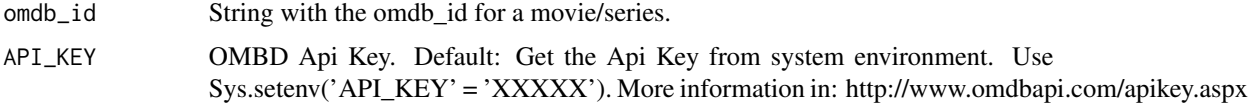

#### Value

Return a vector with the actors of a movie/series.

#### Author(s)

Alberto Almuiña

#### Examples

```
## Not run:
get_omdb_item_actors(omdb_id = 'tt0120338')
```
## End(Not run)

get\_omdb\_item\_countries

*Get OMDB Item Countries*

#### Description

This function returns a vector with the countries returned by the api (separated by commas).

#### Usage

```
get_omdb_item_countries(omdb_id, API_KEY = Sys.getenv("API_KEY"))
```
#### <span id="page-3-0"></span>Arguments

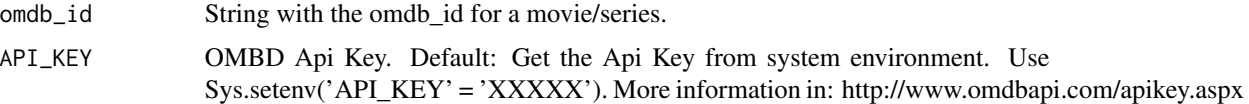

#### Value

Return a vector with the countries of a movie/series.

#### Author(s)

Alberto Almuiña

#### Examples

```
## Not run:
get_omdb_item_countries(omdb_id = 'tt0120338')
```
## End(Not run)

get\_omdb\_item\_directors

*Get OMDB Item Directors*

#### Description

This function returns a vector with the directors returned by the api (separated by commas).

#### Usage

```
get_omdb_item_directors(omdb_id, API_KEY = Sys.getenv("API_KEY"))
```
#### Arguments

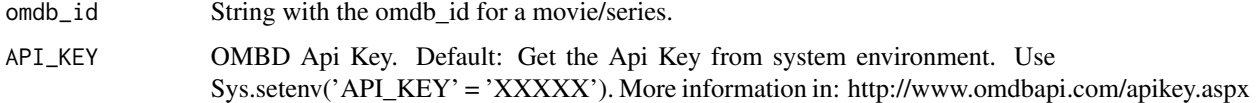

#### Value

Return a vector with the directors of a movie/series.

#### Author(s)

Alberto Almuiña

<span id="page-4-0"></span>get\_omdb\_item\_genres 5

#### Examples

```
## Not run:
get_omdb_item_directors(omdb_id = 'tt0120338')
## End(Not run)
```
get\_omdb\_item\_genres *Get OMDB Item Genres*

#### Description

This function returns a vector with the genres returned by the api (separated by commas).

#### Usage

```
get_omdb_item_genres(omdb_id, API_KEY = Sys.getenv("API_KEY"))
```
#### Arguments

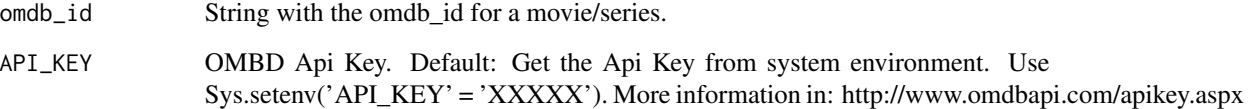

#### Value

Return a vector with the genres of a movie/series.

#### Author(s)

Alberto Almuiña

#### Examples

```
## Not run:
get_omdb_item_genres(omdb_id = 'tt0120338')
```
<span id="page-5-0"></span>get\_omdb\_item\_languages

*Get OMDB Item Languages*

#### Description

This function returns a vector with the languages returned by the api (separated by commas).

#### Usage

get\_omdb\_item\_languages(omdb\_id, API\_KEY = Sys.getenv("API\_KEY"))

#### Arguments

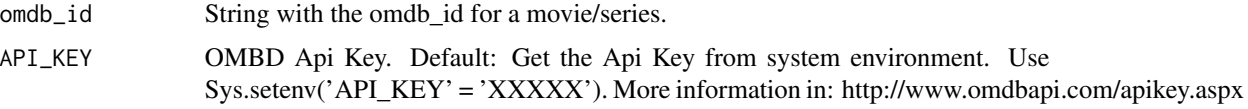

#### Value

Return a vector with the languages of a movie/series.

#### Author(s)

Alberto Almuiña

#### Examples

```
## Not run:
get_omdb_item_languages(omdb_id = 'tt0120338')
```
## End(Not run)

get\_omdb\_item\_poster *Get OMDB Item Poster*

#### Description

This function searches Item Poster.

#### Usage

```
get_omdb_item_poster(omdb_id, API_KEY = Sys.getenv("API_KEY"))
```
#### <span id="page-6-0"></span>Arguments

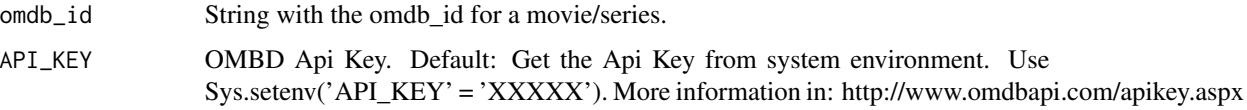

#### Value

Return an image with the movie/series poster.

#### Author(s)

Alberto Almuiña

#### Examples

```
## Not run:
get_omdb_item_poster(omdb_id = 'tt0120338')
```
## End(Not run)

get\_omdb\_item\_ratings *Get OMDB Item Ratings*

#### Description

This function searches Item Ratings.

#### Usage

```
get_omdb_item_ratings(omdb_id, API_KEY = Sys.getenv("API_KEY"))
```
#### Arguments

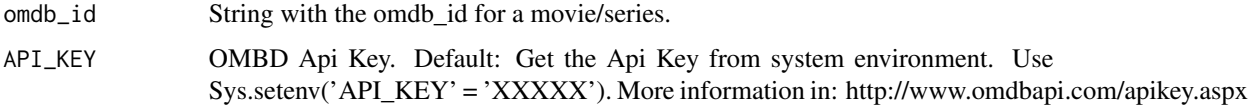

#### Value

Return a tibble with the movie/series ratings.

#### Author(s)

Alberto Almuiña

#### Examples

```
## Not run:
get_omdb_item_ratings(odmb_id = 'tt0120338')
## End(Not run)
```
get\_omdb\_item\_writers *Get OMDB Item Writers*

#### Description

This function returns a vector with the writers returned by the api (separated by commas).

#### Usage

```
get_omdb_item_writers(omdb_id, API_KEY = Sys.getenv("API_KEY"))
```
#### Arguments

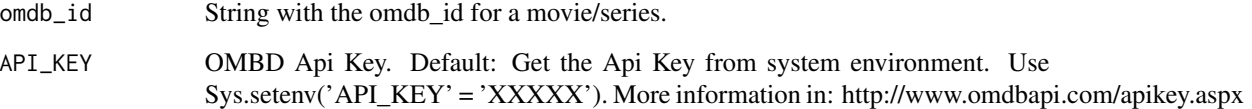

#### Value

Return a vector with the writers of a movie/series.

#### Author(s)

Alberto Almuiña

#### Examples

```
## Not run:
get_omdb_item_writers(omdb_id = 'tt0120338')
```
<span id="page-7-0"></span>

<span id="page-8-0"></span>get\_omdb\_several\_items

*Get OMDB Several Items*

#### Description

This function searches OMDB Movies/Series by ID.

#### Usage

```
get_omdb_several_items(omdb_ids, include_gif = TRUE,
 API_KEY = Sys.getenv("API_KEY"))
```
#### Arguments

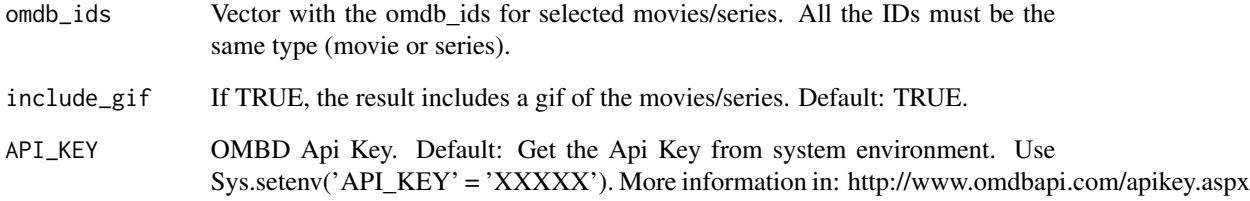

#### Value

If include\_gif is TRUE, returns a list with a tibble with the movie information and a gif of the films. If include\_image is FALSE, only returns the tibble.

#### Author(s)

Alberto Almuiña

#### Examples

```
## Not run:
get_omdb_several_items(odmb_ids = search_omdb_items('Titanic', include_gif = F) %>% .$imdb_id)
## End(Not run)
```
<span id="page-9-0"></span>get\_request\_status *Get Request Status*

#### Description

This function determines if a OMDB API Request is correct or not.

#### Usage

```
get_request_status(res)
```
#### Arguments

res OMDB API Request

#### Value

Raise an error if the request is not correct.

#### Author(s)

Alberto Almuiña

item\_to\_database *Item to Database*

#### Description

This function stores an item into a database table.

#### Usage

```
item_to_database(con, item, dbtable, rownames = F, colnames = F,
 append = T)
```
#### Arguments

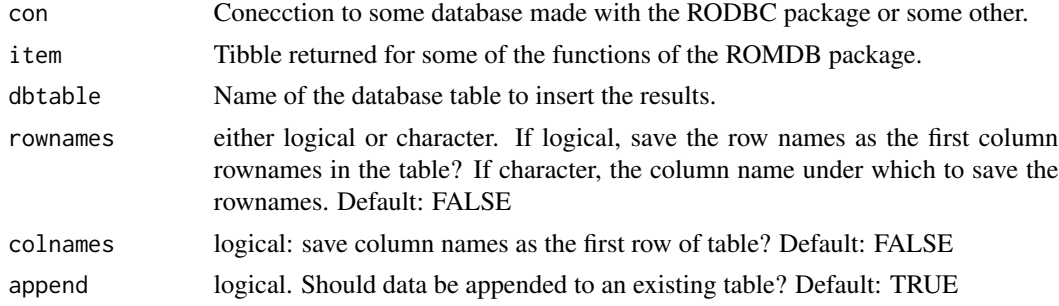

#### <span id="page-10-0"></span>search\_omdb\_gif 11

#### Author(s)

Alberto Almuiña

#### Examples

```
## Not run:
item_to_database(con, tibble_df, 'M_SQL_TABLE')
```
## End(Not run)

search\_omdb\_gif *Search OMDB Gif*

#### Description

This function searches OMDB Api Items (movies or series) by name, type and year.

#### Usage

```
search_omdb_gif(movie, type = "movie", year = NULL, page = 1,
 API_KEY = Sys.getenv("API_KEY"))
```
#### Arguments

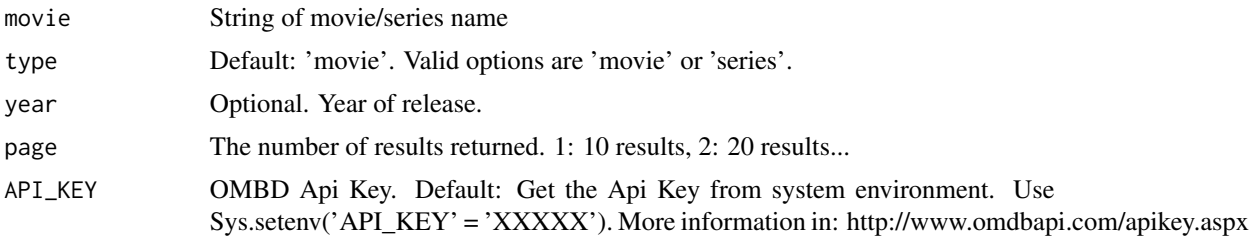

#### Value

Returns a gif of the movies searched (an image if only one result is returned)

#### Author(s)

Alberto Almuiña

#### Examples

```
## Not run:
search_omdb_gif('Titanic')
```
<span id="page-11-0"></span>search\_omdb\_items *Search OMDB Items*

#### Description

This function searches OMDB Api Items (movies or series) by name, type and year.

#### Usage

```
search_omdb_items(movie, type = "movie", year = NULL, page = 1,
  include_gif = TRUE, API_KEY = Sys.getenv("API_KEY"))
```
#### Arguments

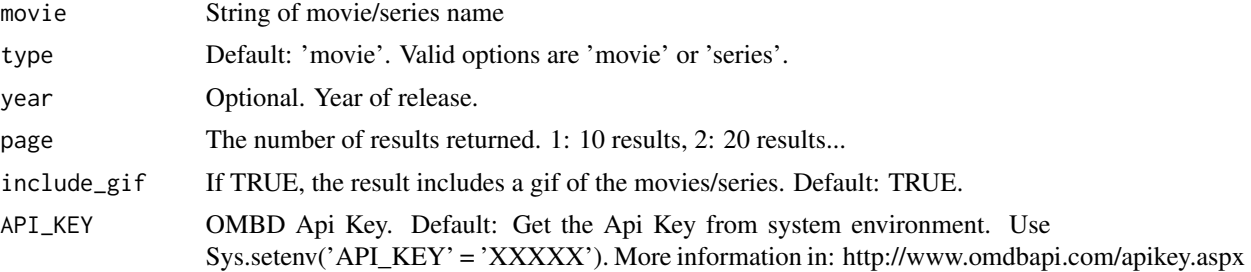

#### Value

If include\_gif is TRUE, returns a list with a tibble with the movie information and a gif of the films. If include\_image is FALSE, only returns the tibble.

#### Author(s)

Alberto Almuiña

#### Examples

```
## Not run:
search_omdb_items('Titanic')
```
# <span id="page-12-0"></span>Index

get\_omdb\_item, [2](#page-1-0) get\_omdb\_item\_actors, [3](#page-2-0) get\_omdb\_item\_countries, [3](#page-2-0) get\_omdb\_item\_directors, [4](#page-3-0) get\_omdb\_item\_genres, [5](#page-4-0) get\_omdb\_item\_languages, [6](#page-5-0) get\_omdb\_item\_poster, [6](#page-5-0) get\_omdb\_item\_ratings, [7](#page-6-0) get\_omdb\_item\_writers, [8](#page-7-0) get\_omdb\_several\_items, [9](#page-8-0) get\_request\_status, [10](#page-9-0)

item\_to\_database, [10](#page-9-0)

search\_omdb\_gif, [11](#page-10-0) search\_omdb\_items, [12](#page-11-0)